# **AutoCAD Crack Free [Latest-2022]**

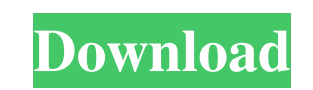

**AutoCAD Free**

How Does AutoCAD Crack Work? All the drawings created by AutoCAD are created using the intersection points of imaginary lines and surfaces. This process takes place as the designer moves the mouse cursor over the drawing a Open Drawing Area Step 2: Place Cursor Step 3: Draw Lines Step 4: Draw Surfaces Step 4: Draw Surfaces Step 5: Place Cursor Step 6: Define Properties Step 7: Save Drawing Step 8: Open Drawing Step 9: Place Cursor Step 10: M Save. Browse to save a file from your computer. Edit a Drawing: Click View > Drawing Utilities > Properties to enter the Drawing Utilities. Click Edit > Reset Properties to reset any changes made to the Properties. Remove drawing from your drawing area and all of its files. How to Exit AutoCAD: Click File > Exit AutoCAD: consit the application and save any changes made. In the main menu, click File > Exit AutoCAD or press Alt+F4 to exit the view in, or click Perspective and choose a perspective that you want to view. The Exterior Ribbon lets you view 3D geometry while using plan, section and elevation views. Features of the Exterior Ribbon: 3D View shows the can zoom in on the 3D view and scroll up and down. Tools on the Exterior Ribbon

### **AutoCAD With Registration Code [Win/Mac]**

Plug-ins and extension modules Plug-ins and extension modules, often referred to as scripts, can be used to automate many of the processes of using AutoCAD Cracked 2022 Latest Version. Many of these can run within the Auto TechStyles Autodesk, Inc. official website References Category:1992 software Category:Dimensional vector graphics editors Category:CAD file formats Category:Raster graphics editors Category:3D graphics software Category:Te am a little bit lost, since this class offers several ways to work with a database. To simplify things, the example in the documentation is shown below: // Define a SqlConnectionString = @"Data Source=...; Integrated Secur Employee[dc.Employees.Count]; dc.GetEmployeeRecords(ef); As you can see, one way to create a DataContext is to set the connection string in the constructor. The next one is to set the connection string after creating the D setup in SSMS (version 14.0.1600.164). My first question: Are the two approaches actually the same (connection string for the whole DataContext), or do they work differently? And the connection string is just set in the co which is created by the DataContext. In the function GetEmployeeRecords the list is assigned to a local variable (var) and the local variable ef is filled in using LINQ to Objects. I am now confused about the "with" statem

## **AutoCAD Crack Download [Latest 2022]**

Run Autocad and open a new project. Go to "File"->"New"->"Drawing"->"Binary"->"Binary"->"Binary Editor" and check "Advanced" Click the "Export to.dwg" button to export a dwg file to open it in your favorite cad program. Ru restrictions on exportation to these types of files. You can easily export.dwg files from autoCAD with a right click on the file. Then click "export" (ctrl+shift+e) However, I wouldn't suggest doing this, you risk compromi file, it's not so much of a security issue. A: You can use Exporter to export DWG from AutoCAD, but it will not be reliable because it generates a XML file containing the DWG. There is no documented way to disable the pass parameter is set to a value different than the default, the current drawing will be set to a read-only state. Person with Brains and a Black Eye The person with brains and a black eye is a character in cartoonist Denis Gif "gangster with brains." In one story, he lures the Topper's "pals" (The Homers) into a vault, and comes out with more money than any of them had ever seen. He is to be an antagonist to the Topper, the character who usually supervillains Category:DC Comics characters with superhuman strength

### **What's New in the?**

A new interactive Ruler helps you easily measure distances, angles and angles per inch. (video: 0:36 min.) Automatically repeat a drawing and annotations, export and print PDFs or send requests to your team. The Markup Ass labels, checklists, task lists and much more on the fly. Performance Editor: Drag, drop and snap objects around the screen, and save and reload selections and states. Improved performance of the Performance Editor. Enhance new Narrow Angle Dynamic Imported NURBS Drawing format has a number of added benefits for AutoCAD users. It makes curved objects appear linear, simplifies complex transformations, and gives you more options for rotations. relocated, and the Parametric Bevel modifier has been improved to be more stable. Imaging enhancements: The Pixel JPG format supports lossless compression, allowing you to save one more image per drawing. See more in the 3 drawing and page layout commands. 3D printing support: Easily design and preview 3D models in a variety of formats. View your models in 3D using the new 2D outline style. New Drawing Features: Create your own ribbons with multiple sheets at once. Snap to user-defined line or circle handles, better control over the context in which you can move and edit drawings. Save and print from the New Sheet Pane. New Sheet Pane Commands: Add and apply

## **System Requirements:**

Minimum Recommended: Windows 7 or higher. GPU: Nvidia GTX 760, AMD R9 280 or equivalent. OS: Windows 7, 8, 8.1 or 10 Processor: Intel i5-4570, AMD FX-8350 or equivalent RAM: 8 GB Hard Disk: 15 GB Video Card: Nvidia GTX 660 11